# Mestrado em Informática UCE30 — Engenharia de Linguagens Módulo — Engenharia Gramatical

Ficha Prática I: exercícios para análise gramatical

1 de Outubro de 2007

# Exercício 1

Nos tempos que correm, até a produção científica de uma instituição académica tem de ser contabilizada. Para isso é preciso colectar determinados resultados e fazer contagens por anos em avaliação..

As questões deste exame serão colocadas nesse contexto para efeitos de contabilização dos processos de orientação de pósgraduações (PGs), isto é, das supervisões de Doutoramentos (phd) e Mestrados (msc).

A gramática independente de contexto  $G$ , abaixo apresentada, define uma linguagem específica para apoio à contabilização de todas as orientações de PG de um dado grupo de investigação, permitindo descrever cada projecto concluído ou em andamento dentro do grupo.

O Símbolo Inicial é PGs, os Símbolos Terminais são escritos em minúsculas (pseudo-terminais), ou em maiúscula (palavrasreservadas), ou entre apostrofes (sinais de pontuação) e a string nula é denotada por  $\&$ ; os restantes serão os Símbolos Não-Terminais.

```
p1: PGs \longrightarrow PG'p2: | PGs ';' PG
p3: PG --> IdOrient Tipo CoOrient Aluno '(' Titulo ')' Inic Fim
p4: IdOrient --> id
P5: Tipo --> PHD
p6: | MSC
p7: CoOrient --> &
p8: | CO-ORIENT Nome
p9: Aluno --> Nome
p10: Titulo--> str
p11: Nome --> str
p12: Inic --> INI Ano
p13: Fim --> &
p14: | FIM Ano
p15: Ano --> num
```
### Questão 1.1: análise gramatical

Neste contexto e após analisar a GIC dada, responda às próximas questões:

- a) Descreva, usando Expressões Regulares sobre caracteres, os 3 símbolos pseudo-terminais de G.
- b) Altere a gramática G para agrupar numa única descrição todas as orientações do mesmo Orientador.
- c) Reduza a gramática  $G$  eliminando as produções inúteis.

### Questão 1.2: gramática tradutora

Transforme G numa gramática tradutora,  $GT$ , reconhecível pelo yacc, para: imprimir apenas os alunos de Doutoramento (nome e título da tese), agrupados pro Orientador e ordenados por ordem crescente de ano de início. Deve ainda contabilizar e imprimir o n´umero de teses de Mestrado por concluir de cada Orientador.

### Questão 1.3: gramática de atributos

Desenvolva uma Gramática de Atributos, GA, para contar o número de teses concluídas e em andamento (iniciadas mas n˜ao acabadas), por ano e por tipo (phd, ou msc). No fim, estes contadores devem ser impressos aparecendo primeiro os referentes aos doutoramentos. Além disso, deve ser gerada uma listagem com as siglas de todos Orientadores (sem repetições). O seu processador deve ainda detectar, e assinalar como se fosse erro, todas as situações em que um orientador tenha mais de uma orientação do mesmo tipo, ou em que a data de fim seja menor ou igual à data de início.

## Exercício 2

Ainda na senda da avaliação da produção científica de uma instituição académica, cuja contabilização se iniciou no exame anterior, as quest˜oes deste exame ser˜ao colocadas nesse contexto. Agora pretende-se colectar dados referentes aos projectos de investigação (PI) em que cada docente está envolvido, como colaborador (MC) ou responsável (MR) e fazer contagens por anos em avaliação.

A gramática independente de contexto G, abaixo apresentada, define uma linguagem específica para apoio à contabilização de todos os PIs de um dado grupo de investigação, permitindo descrever cada projecto concluído ou em andamento dentro do grupo, financiado pela FCT, pelo GRICES ou pela ADI.

O Símbolo Inicial é PIs, os Símbolos Terminais são escritos em minúsculas (pseudo-terminais), ou em maiúscula (palavrasreservadas), ou entre apostrofes (sinais de pontuação) e a string nula é denotada por  $\&$ ; os restantes serão os Símbolos Não-Terminais.

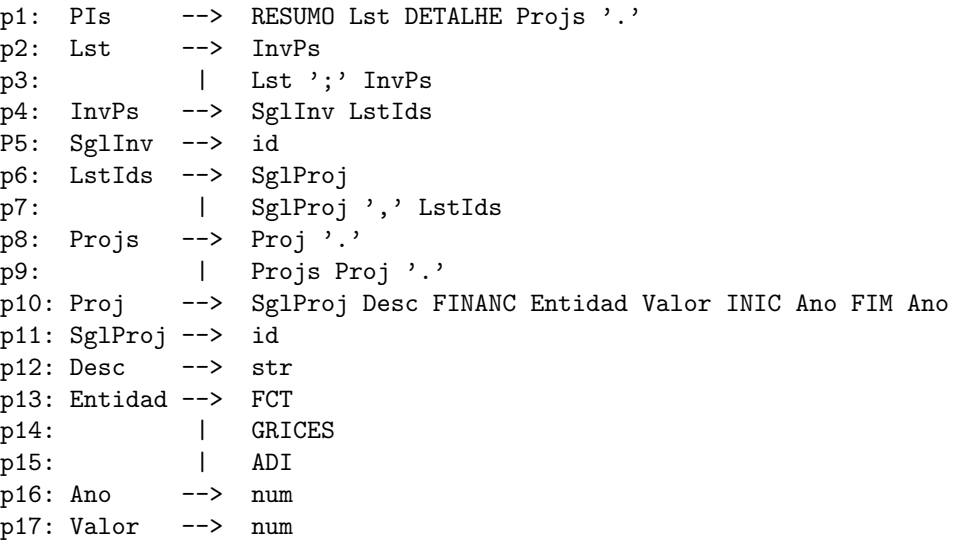

#### Questão 2.1: análise gramatical

Neste contexto e após analisar a GIC dada, responda às próximas questões:

- a) Dê exemplo de uma frase válida, pertencente a  $\mathcal{L}_{G}$ , apresentando também a respectiva árvore de derivação.
- b) Complete a gramática G para permitir incluir na descrição detalhada de cada projecto (símbolo Proj) a lista de todos os seus membros (sigla dos investigadores que nele colaboram).
- c) Por questões de legibilidade e outras razões, não é desejável ter produções tão longas (cm tantos símbolos do lado direito), como a p10 acima. Modifique a gramática  $G$  de modo a permitir reescrever p10 da seguinte forma:

p10: Proj --> SglProj Desc Financiament Period

#### Questão 2.2: gramática tradutora

Transforme G numa gramática tradutora,  $GT$ , reconhecível pelo yacc, para calcular e imprimir: o número total de projectos do grupo e de cada investigador; o valor total de financiamento dos projectos do grupo e o valor anual m´edio dos financiamentos.

#### Questão 2.3: gramática de atributos

Desenvolva uma Gramática de Atributos,  $GA$ , para contar o número de projectos da responsabilidade de cada investigador, por ano de início e por entidade financiadora. No fim, estes contadores devem ser impressos por ordem alfabética das siglas dos investigadores responsáveis.